#### **Wie bestelle ich eine zusätzliche IP?**

Nachfolgend werden die Schritte beschrieben, die bei einer Bestellung einer zusätzlichen IP nötig sind.

#### **Inhaltsverzeichnis**

- 1. zusätzliche IP bestellen
- 2. IP auf Virtualisierung umstellen

### **1. zusätzliche IP bestellen**

Sie können eine zusätzliche IP-Adresse über das zentrale Kundenmanagement (ZKM) bestellen. Hierzu navigieren Sie zu "Dedicated Root-Server".

# **Dedicated Root-Server**

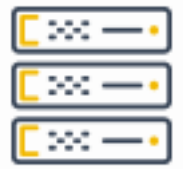

#### **Dedicated Root-Server**

Wählen Sie nun den entsprechenden Serververtrag aus.

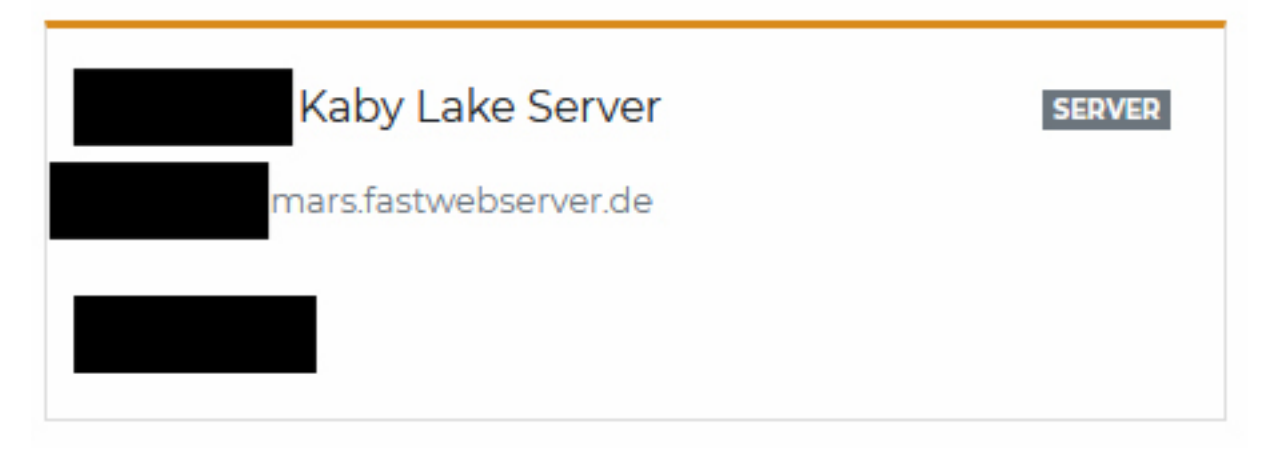

Auf der rechten Seite finden Sie den Bereich "Netzwerk -> IPv4".

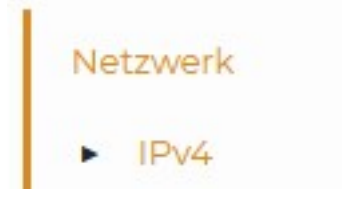

Dort können Sie nun über den Button "IP-Adresse bestellen" zusätzliche IP-Adressen bestellen.

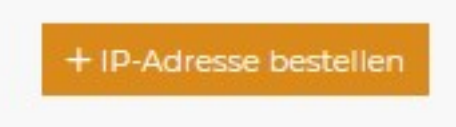

Über den Schieberegler können Sie die Anzahl der benötigten IP-Adressen einstellen. Ihnen wird vor Bestellung der IP-Adressen der Preis angezeigt. Über den Button "IP-Adresse bestellen" werden die zusätzlichen IP-Adressen kostenpflichtig bestellt. **Hinweis:** Sollten Sie mehr zusätzliche IP-Adressen benötigen, als Sie auswählen können, wenden Sie sich bitte an den Support.

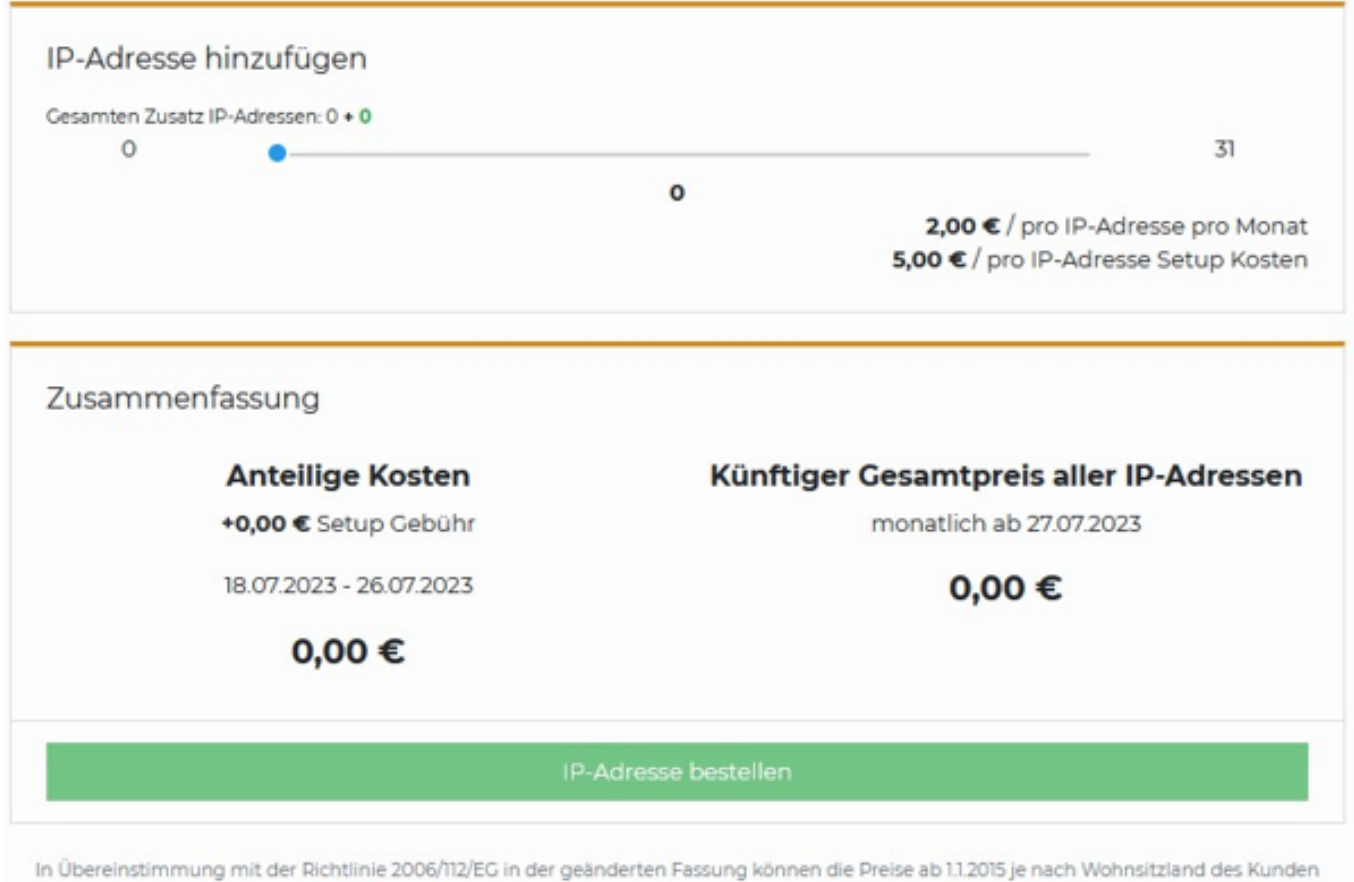

variieren. (die Preise in den Angeboten sind Preise inklusive Mehrwertsteuer für die Bundesrepublik Deutschland). Sollte Ihr Wohnsitz nicht in Deutschland liegen, verstehen sich die Preise netto.

## **2. IP auf Virtualisierung umstellen**

Um die zusätzliche IP auf dem vServer einrichten zu können, muss diese im ZKM auf "Virtualisierung" umgestellt werden. Hierzu navigieren Sie in den Serververtrag und gehen erneut auf den Reiter "Netzwerk -> IPv4" Stellen Sie nun für die zusätzliche IP-Adresse die Konfiguration von "Host-Route" auf "Virtualisierung" ein (für die Nutzung zur Virtualisierung) und speichern die Einstellung über den Button "Änderungen übernehmen".

**Hinweis:** Sollte die Konfiguration bereits auf Virtualisierung eingestellt sein, ändern Sie dies auf "Host-Route", speichern die Einstellung und ändern die Konfiguration wieder auf Virtualisierung.

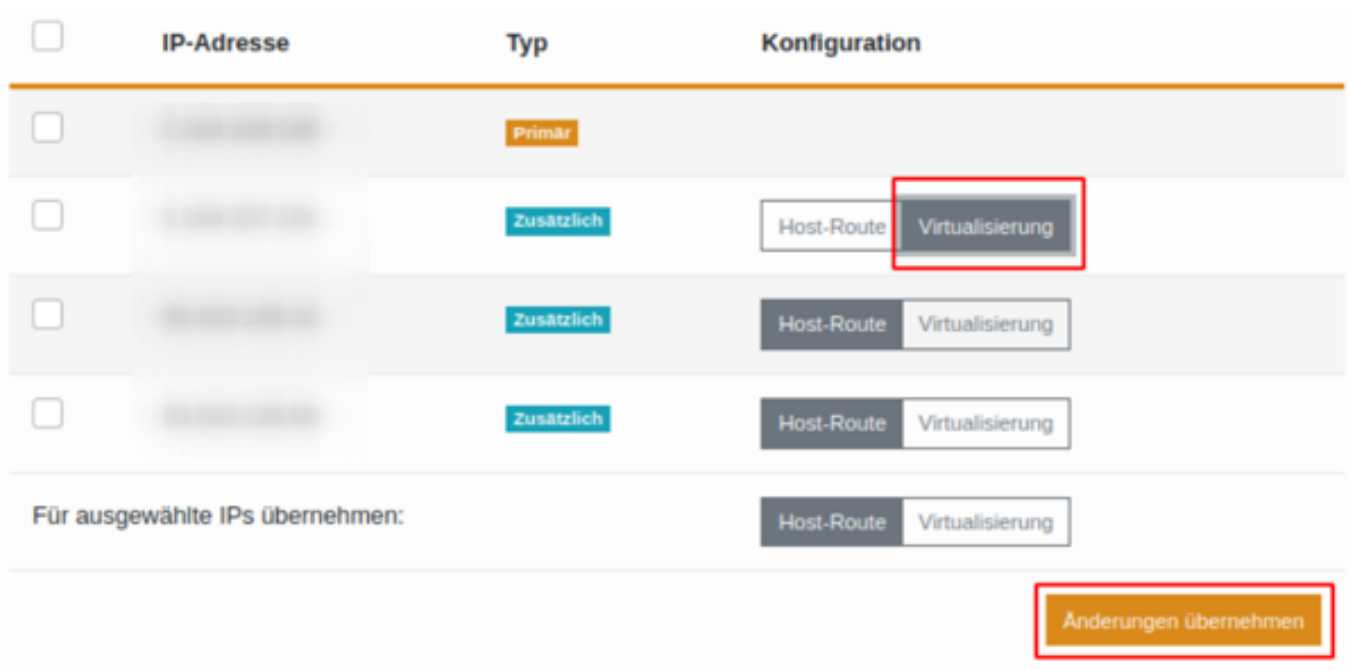

Eindeutige ID: #1503 Verfasser: Bettina Brauer Letzte Änderung: 2023-08-10 11:45